## **Sap Tutorial Pdf For Beginners**>>>CLICK HERE<<<

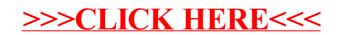